<span id="page-0-0"></span>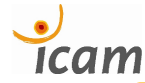

### $SAN \rightarrow SCADA$ , lessons from MODELSWARD'17

Refinement-Based and Model-Driven Development of Service-Oriented SCADA Applications from Models of Sensor and Actuator Networks

[Jérôme Rocheteau](mailto:jerome.rocheteau@icam.fr)

ICAM (and LS2N?!!), Nantes, France

AELOS'17 – March 1, 2017

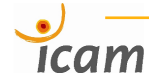

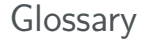

**MDE** Model-Driven Engineering

#### **SAN** Sensor and Actuator Network

**SCADA** Supervisory Control And Data Acquisition

**WS** Web Service

- **EE** Electeric Engineering
- **IT** Information Technology
- **PV** Photo-Voltaic
- **LED** Light-Emitting Diode

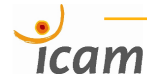

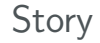

### FUSE-IT (ITEA2 Project)

- **build a smart lighting demonstrator** 
	- **PV** panels, batteries, LED
	- **u** luminosity and motion sensors
	- **n** manually controlled switches
	- u automatically controlled dimmers

**provide SCADA functionality to partners** 

#### **Issue: SAN and SCADA design at the same time**

- **EXTERGE EXAMPLE EXAMPLE EXAMPLE EXAMPLE EXAMPLE EXAMPLE EXAMPLE EXAMPLE EXAMPLE EXAMPLE EXAMPLE EXAMPLE EXAMPLE**
- SAN design continuously evolving
- **MDE** approach: orthogonal! relevant?

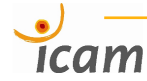

**Challenge** 

## Publication at MODELSWARD'17 **1-step MDE**: SAN design  $\rightsquigarrow$  SCADA implementation

#### **Benefits**

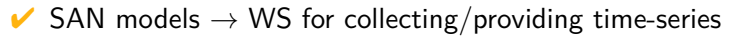

 $\vee$  SAN structure (places, instruments & devices)

#### **Drawbacks**

- ✘ dependency of WS model elements in SAN models
- ✘ SAN behaviour (processes)

#### **... Refinement-Based & Model-Driven SAN Engineering**

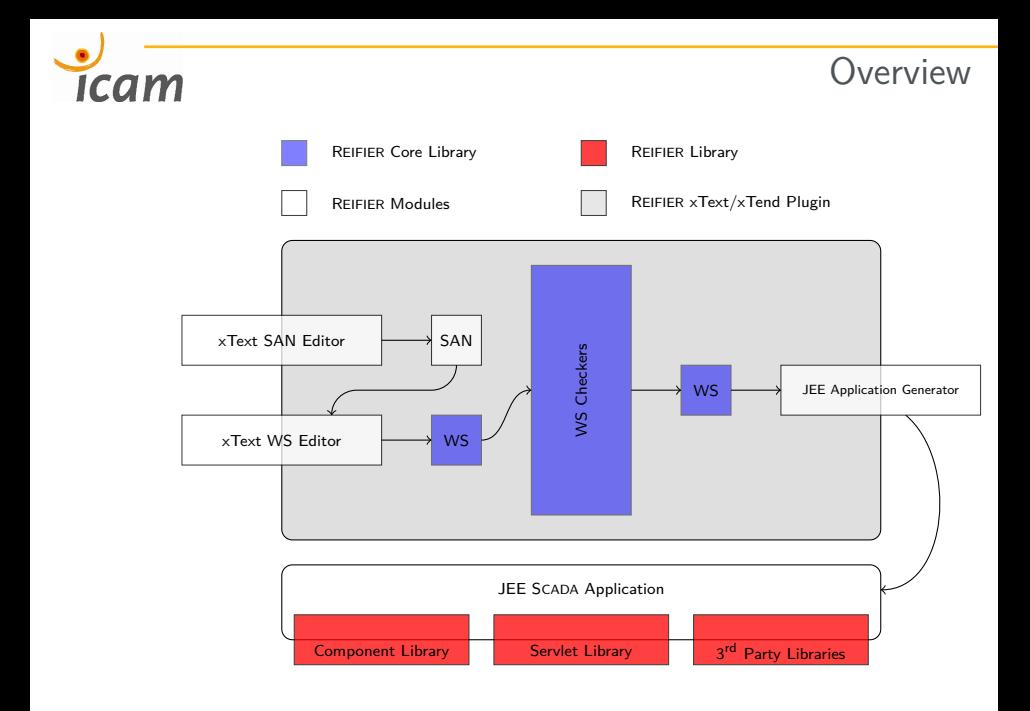

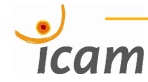

**Overview** 

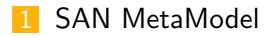

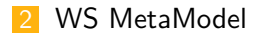

**3** [SAN to WS Model Mapping](#page-13-0)

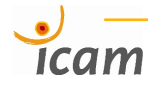

## SAN MetaModel

<span id="page-6-0"></span>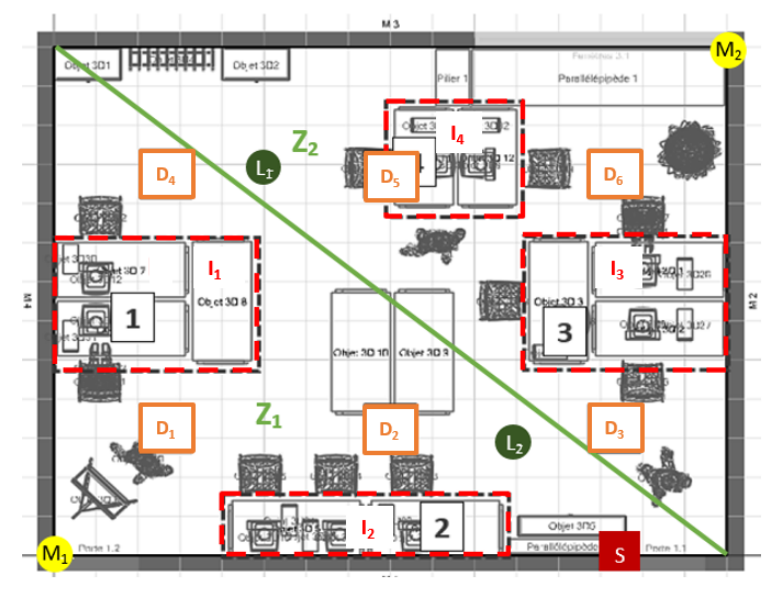

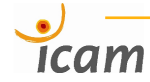

## SAN MetaModel

#### **Requirements**

- Nested zones
- Instances of sensors and actuators located into a zone
- **Types or models of instruments (sensors, actuators)**
- Control command units
	- units of communication
		- $\blacksquare$  retrieve/receive measurements from sensors
		- send commands to actuators
		- receive commands from users
	- units of computation
		- $\blacksquare$  trigger computation on event
		- $\blacksquare$  trigger computation at fixed rate

## **Icam**

## SAN MetaModel

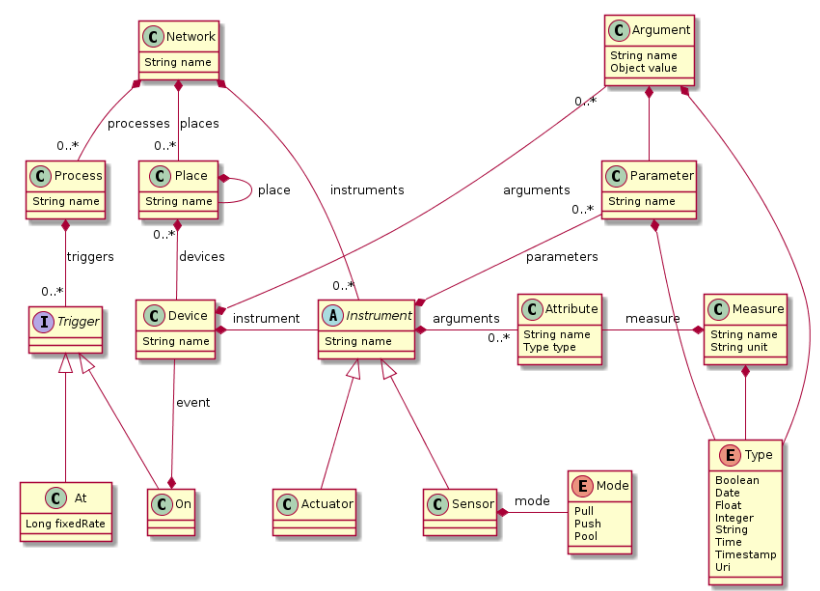

# <span id="page-9-0"></span>Icam

## WS MetaModel

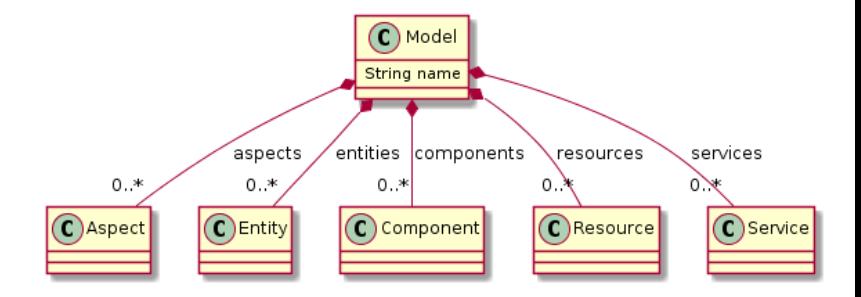

## WS MetaModel

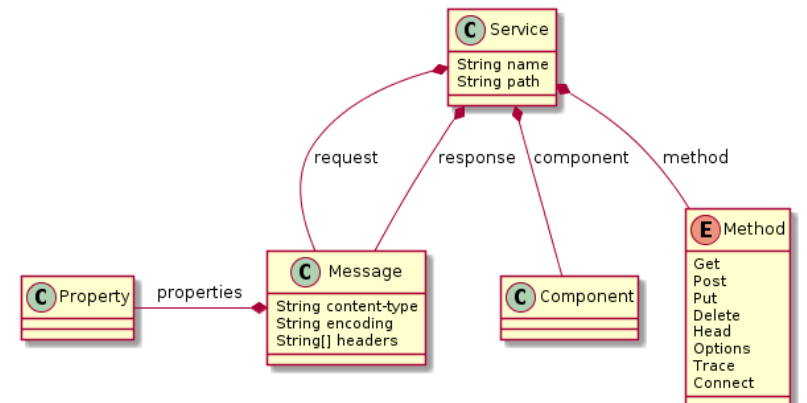

**Icam** 

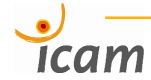

## WS MetaModel

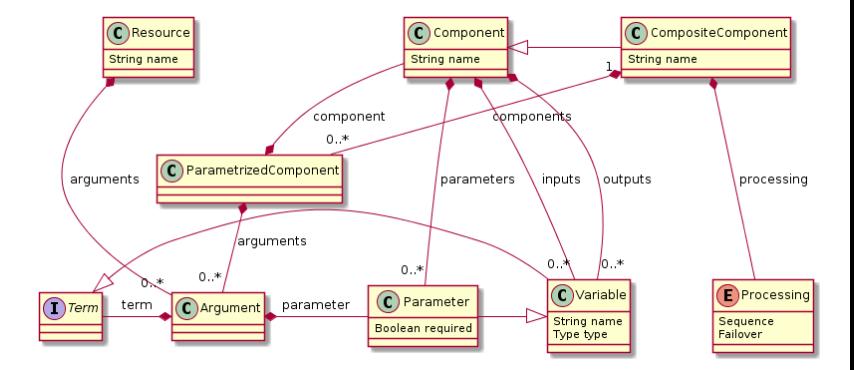

## **Icam**

## WS MetaModel

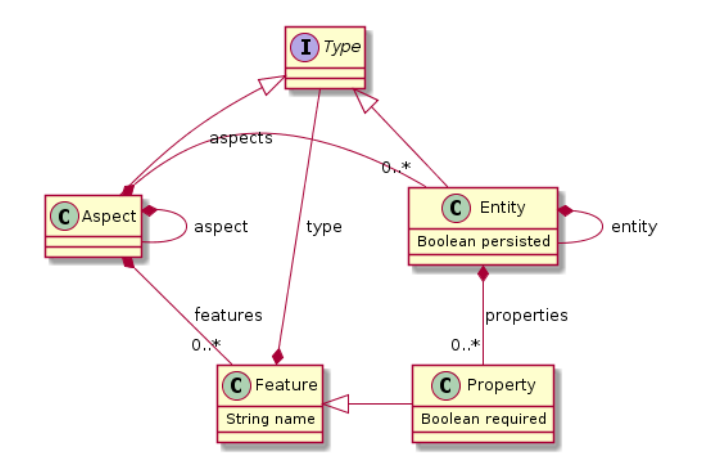

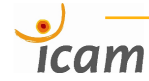

#### <span id="page-13-0"></span>**Fixed Mapping**

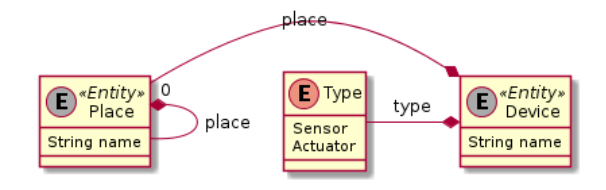

#### **Services**

**/places (GET)** : ∅ → list(Place)  $\sqrt{\text{places}}$  (POST) : Place  $\rightarrow$  list(Place)  $/$ **devices**  $(POST)$ : Place  $\rightarrow$  list(Device)

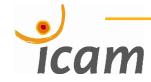

#### **Mapping of SAN Instruments** MyInstrument

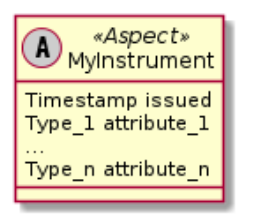

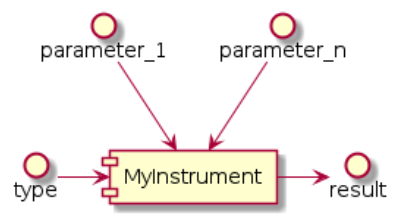

#### **Conditions**

- type  $\in$  Type
- result  $\in$  type

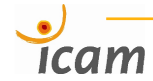

#### **Mapping of SAN Devices** MyDevice **of** MyInstrument

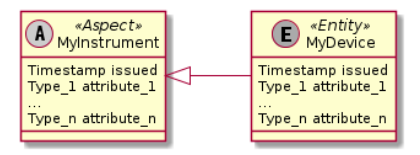

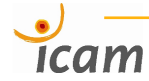

#### **Mapping of SAN Devices** MyDevice **of** MyInstrument

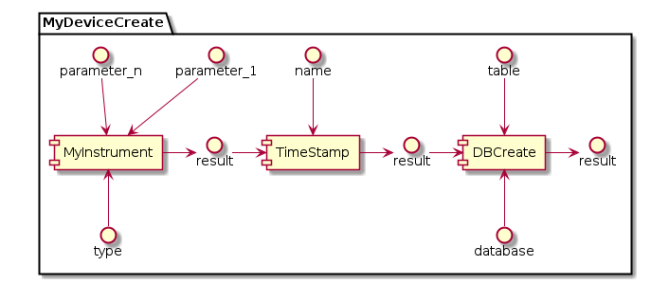

#### **Settings**

- $name = issued$
- $table = MyDevice$ ш

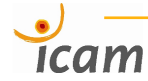

**Mapping of SAN Devices** MyDevice **of** MyInstrument

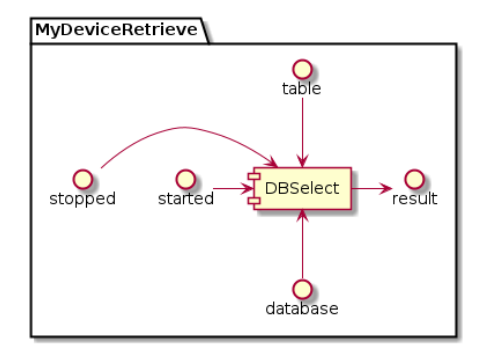

#### **Settings**

$$
\blacksquare \hspace{0.1cm} \text{table} = \mathsf{MyDevice}
$$

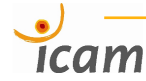

### **Mapping of SAN Devices** MyDevice **of** MyInstrument

**/mydevice/list**  $_{(POST)}$  : Timestamp<sup>2</sup>  $\rightarrow$  list(MyInstrument)

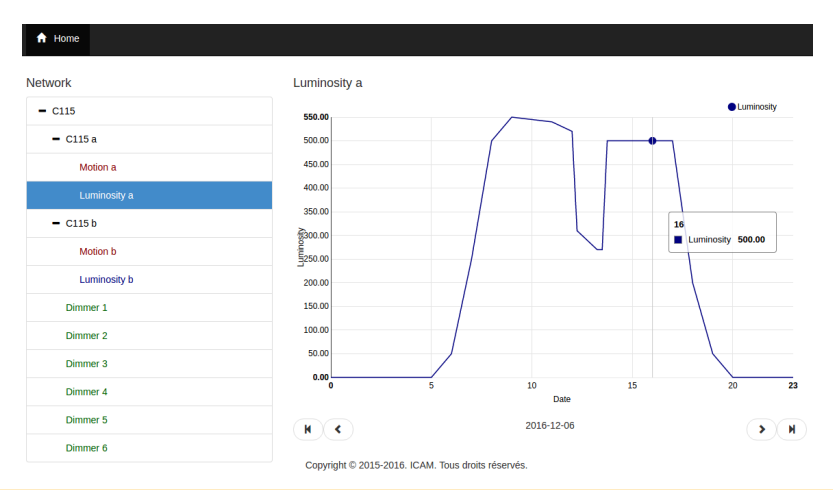

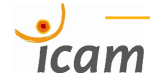

#### **Mapping of SAN Devices** MyDevice **of** MyInstrument **Services or Activities** based on MyDevice.mode

**/mydevice/push (POST)** : MyInstrument → ∅  $/m$ **ydevice/pull** (NONE) :  $\varnothing \to (MyInstrument) \to \varnothing$ **/mydevice/pool (LOOP)** :

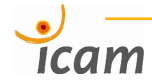

#### **Mapping of SAN Process** MyProcess **on event** MyDevice

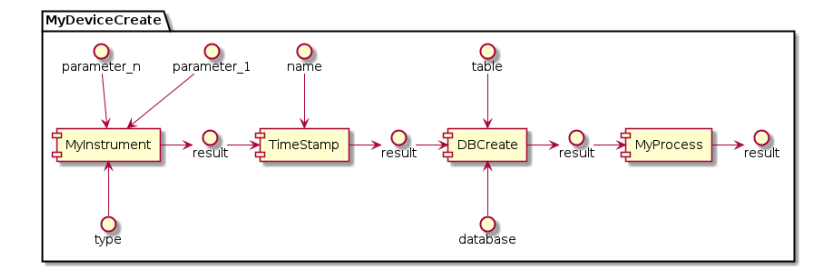

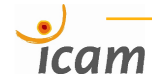

### **Mapping of SAN Process** MyProcess **at fixed rate** delay

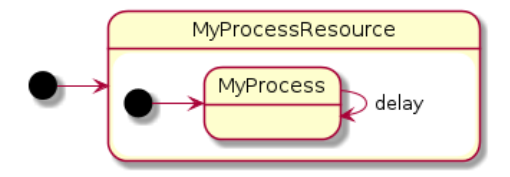

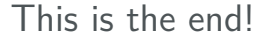

<span id="page-22-0"></span>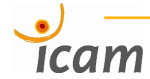

## **Thank you!**